## Css

Getting the books Css now is not type of challenging means. You could not unaided going in imitation of ebook addition or library or borrowing from your links to approach them. This is an enormously easy means to specifically get guide by on-line. This online notice Css can be one of the options to accompany you with having other time.

It will not waste your time. resign yourself to me, the e-book will no question declare you supplementary situation to read. Just invest little period to door this on-line broadcast Css as with ease as evaluation them wherever you are now.

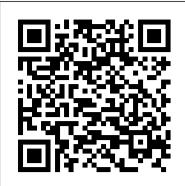

CSS Secrets John Wiley & Sons Presents information on creating Web pages using HTML and CSS.

CSS Mastery "O'Reilly Media, Inc."

CSS SecretsBetter Solutions to Everyday Web Design Problems" O'Reilly Media, Inc."

CSS for Beginners with Hands-On Project. the Only Book You Need to Start Coding in CSS Immediately ClydeBank Media LLC As the industry standard method for enriching the presentation of HTML-based web pages, Cascading Style Sheets (CSS) allow you to give web pages more structure and a more sophisticated look. But first, you have to get past CSS theory and resolve real-world problems. For those all-too-common dilemmas that crop up with each project, CSS Cookbook provides hundreds of practical examples with CSS code recipes that you can use immediately to format your web pages. Arranged in a quick-lookup format for easy reference, the second edition has been updated to explain the unique behavior of the latest browsers: Microsoft's IE 7 and Mozilla's Firefox 1.5. Also, the book has been expanded to cover the interaction of CSS and images and now includes more recipes for beginning CSS users. The explanation that accompanies each recipe enables you to customize the formatting for your specific needs. With topics that range from basic web typography and page layout to techniques for formatting lists, forms, and tables, this book is a must-have companion, regardless of your experience with Cascading Style Sheets.

HTML5 and CSS: Complete "O'Reilly Media, Inc." Harness the latest capabilities of HTML5 and CSS to create a single UI that works flawlessly on mobile phones, tablets, and desktops plus everything in-between Key Features Understand what responsive web design is and its significance for modern web development Explore the latest developments in responsive web design including variable fonts, CSS Scroll Snap, and more Get to grips with the uses and benefits of the new CSS Grid layout Book Description Responsive Web Design with HTML5 and CSS, Third Edition is a renewed and extended version of one of the most comprehensive and bestselling books on the latest HTML5 and CSS tools and techniques for responsive web design. Written in the author's signature friendly and informal style, this edition covers all the newest developments and improvements in responsive web design including better user accessibility, variable fonts and font loading, CSS Scroll Snap, and much, much more. With a new chapter dedicated to CSS Grid, you will understand how it differs from the Flexbox layout mechanism and when you should use one over the other. Furthermore, you will acquire practical knowledge of SVG, writing accessible HTML markup, creating stunning aesthetics and effects with CSS, applying transitions, transformations, and animations, integrating media queries, and more. The book concludes by exploring some exclusive tips and approaches for front-end development from the author. By the end of this book, you will not only have a comprehensive understanding of responsive web design and what is possible with the latest HTML5 and CSS, but also the knowledge of how to best implement each technique. What you will learn Integrate CSS media queries into your designs; apply different styles to different devices Load different sets of images depending upon screen size or resolution Leverage the speed, semantics, and clean markup of accessible HTML patterns Implement SVGs into your designs to provide resolution-independent images Apply the latest features of CSS like custom properties, variable fonts, and CSS Grid Add validation and interface elements like date and color pickers to HTML forms Understand the multitude of ways to enhance interface elements with filters, shadows, animations, and more Who this book is for Are you a full-stack developer who needs to gem up on his front-end skills? Perhaps you work on the front-end and you need a definitive overview of all modern HTML and CSS has to offer? Maybe you have done a little website building but you need a deep understanding of responsive web designs and how to achieve them? This is a book for you! All you need to take advantage of this book is a working understanding of HTML and CSS. No JavaScript knowledge is needed.

learning HTML and CSS from lengthy books, expensive online courses or complicated tutorials. Nor do you have to spend money buying expensive website themes. There are tons of free CSS templates online that you can download and modify to build your own website IF you know HTML and CSS. What this book offers... HTML and CSS for Beginners Complex concepts are broken down into simple steps to ensure that you can easily master the two languages even if you have never coded before. also saves time -- you can create or change the Carefully Chosen Examples (with images) Examples are carefully chosen to illustrate all concepts. In addition, images are provided load quickly. CSS: The Definitive Guide, 3rd whenever necessary so that you can immediately Edition, provides you with a comprehensive guide see the visual effects of various CSS properties. Learn The Languages Fast Concepts are presented in a "to-the-point" style to cater to the busy individual. With this book, you can learn HTML and CSS in just one day and start coding immediately. How is this book different... The best way to learn HTML and CSS is by doing. End-of-Chapter Exercises Each CSS chapter comes with an end-of-chapter exercise where you get to practice the different CSS properties covered in the chapter and see first hand how different CSS values affect the design of the website. Bonus Project The book also includes a bonus project that requires the application of all the concepts taught previously. Working through the project will not only give you an immense sense of achievement, it'll also help you see how the various concepts tie together. After completing the project, you will not walk away ofreferenced online resources with just a vague understanding of HTML and CSS. You will have achieved a level of understanding and mastery that enables you to start coding your own website immediately. Are to help intermediate-to advanced CSS you ready to dip your toes into the exciting world of HTML and CSS? This book is for you. Click the "Add To Cart" button and download it than focus on design, CSS Secrets shows you now. What you'll learn: What is CSS and HTML? What software do you need to write and run CSS how to apply Lea's analytical approach to codes? What are HTML tags and elements? What are the commonly used HTML tags and how to use attain DRY, maintainable, flexible, them? What are IDs and Classes? What is the basic CSS syntax? What are CSS selectors? What Inspired by her popular talks at over 60 are pseudo classes and pseudo elements? How to apply CSS rules to your website and what is the order of precedence? What is the CSS box model? How to position and float your CSS boxes How to hide HTML content How to change the background of CSS boxes How to use the CSS color property to change colors How to modify text and font of a website How to create navigation bars How to create gorgeous looking HTML and CSS from the publishers of Wrox! tables to display your data .. and more... Click the "Add to Cart" button and download the book now to start learning HTML and CSS. Learn them fast and learn them well. HTML, CSS and JavaScript in Easy Steps In Easy code at work (update a content management Steps Develop the skills you need to compete successfully in today's high-tech workforce with Carey's NEW PERSPECTIVES ON HTML5 AND CSS3: COMPREHENSIVE, 8E and MindTap digital resources. You learn fundamental design concepts as you build websites based on realworld case scenarios. Specially designed activities help you strengthen your logic, design, troubleshooting and creativity. The projects you complete can even become part of hands-on labs focused on code snippets and debugging to completing assessments and a capstone project. Short Coding Challenges check your understanding of key concepts, while Debugging Challenges teach you how to fix syntax errors in an existing web page. In addition, MindTap's educational integrated development environment (IDE) provides immediate feedback with tutorials, based on realistic case problems, that help you refine problem-solving skills as you develop websites 9781119038634; and in softcover - Web Design in a professional environment.

you with a comprehensive guide to CSS implementation, along with a thorough review of all aspects of CSS 2.1. Updated to cover Internet Explorer 7, Microsoft's vastly improved browser, this new edition includes content on positioning, lists and generated content, table layout, user interface, paged media, and more. Simply put, Cascading Style Sheets (CSS) is a way to separate a document's structure from its presentation. The benefits of this can be quite profound: CSS allows a much richer document appearance than HTML and appearance of an entire document in just one place; and its compact file size makes web pages to CSS implementation, along with a thorough review of all aspects of CSS 2.1. Updated to cover Internet Explorer 7, Microsoft's vastly improved browser, this new edition includes content on positioning, lists and generated content, table layout, user interface, paged media, and more. Author Eric Meyer tackles the subject with passion, exploring in detail each individual CSS property and how it interacts with other properties. You'll not only learn how to avoid common mistakes in interpretation, you also will benefit from the depth and breadth of his experience and his clear and honest style. This is the complete sourcebook on CSS. The 3rd edition contains: Updates to reflect changes in the latest draft version of CSS 2.1 Browser notes updated to reflect changes between IE6 and IE7 Advanced selectors supported in IE7 and other major browsers included A new round of technical edits by a fresh set of editors Clarifications and corrected errata, including updated URLs Handcrafted CSS New Riders

In this practical guide, CSS expert Lea Verou provides 47 undocumented techniques and tips developers devise elegant solutions to a wide range of everyday web design problems. Rather how to solve problems with code. You'll learn practically every CSS problem you face to lightweight, and standards-compliant results. international web development conferences, Lea Verou provides a wealth of information for topics including: Backgrounds and Borders Shapes Visual Effects Typography User Experience Structure and Layout Transitions and Animations HTML, XHTML, and CSS Bible O'Reilly Media A full-color introduction to the basics of Every day, more and more people want to learn some HTML and CSS. Joining the professional web designers and programmers are new audiences who need to know a little bit of system or e-commerce store) and those who want to make their personal blogs more attractive. Many books teaching HTML and CSS are dry and only written for those who want to become programmers, which is why this book takes an entirely new approach. Introduces HTML and CSS in a way that makes them accessible to everyone-hobbyists, students, and professionals-and it's full-color throughout Utilizes information graphics and lifestyle photography to explain the topics in a simple your professional portfolio. You progress from way that is engaging Boasts a unique structure that allows you to progress through the chapters from beginning to end or just dip into topics of particular interest at your leisure This educational book is one that you will enjoy picking up, reading, then referring back to. It will make you wish other technical topics were presented in such a simple, attractive and engaging way! This book is also available as part of a set in hardcover - Web Design with HTML, CSS, JavaScript and jQuery, with HTML, CSS, JavaScript and jQuery, 9781118907443.

New Perspectives on HTML, CSS, and XML, Comprehensive "O'Reilly Media, Inc." Master HTML and CSS with Interactive Exercises and a unique Hands-On Project Have you always wanted to learn HTML and CSS but are afraid it'll be too difficult for you? Or perhaps you are a blogger who wants to tweak your blog's design without having to spend money on an expensive theme? This book is for you. You no longer have to waste your time and money

## The Definitive Guide Apress

CSS: The Definitive Guide, 3rd Edition, provides

HTML & CSS: The Good Parts John Wiley &

css

## Sons

If you are a beginner who needs a solid grounding in the best practices for creating websites, this book is for you. Written by innovative curriculum developer and university web instructor Thomas Michaud, this book provides an accessible yet comprehensive look at web design and front-end coding, covering HTML, CSS, design principles and more. You'll learn HTML semantics, structure, and validation, and how to separate content from design using CSS (levels 1, 2, and 3). Online videos and code examples let you follow along and practice with the code. Some of the other things you'll learn about include: • text elements, links, objects, and tables • using the box model for background images, padding, borders, and margins • fixed vs. liquid page layout • choosing between different navigation models • creating and styling forms • interactive design with JavaScript and jQuery Foundations of Web Design is an indispensable resource to quickly take you from sketching to coding.

Mastering Integrated HTML and CSS Wiley A complete and fully updated reference for these key Web technologies HTML, XHTML, and CSS are essential tools for creating dynamic Web sites. This friendly, all-in-one guide covers what programmers need to know about each of the technologies and how to use them together. Like the bestselling first edition, HTML, XHTML, and CSS All-in-One For Dummies, 2nd Edition makes it easy to grasp the fundamentals and start building effective Web pages. With new information about Web 2.0 and Ajax, it's the perfect reference as well. HTML, XHTML, and CSS are the key technologies for building dynamic Web pages This friendly, all-in-one guide explains each technology, shows how to use them together, and examines quality Web design and layout Six selfcontained minibooks cover HTML, CSS, design and layout, client-side JavaScript, Ajax and server-side, and putting it all together Covers new Web development advancements including new technologies and changes to the standards Includes a CD with additional valuable Web development programs and a companion Web site featuring the code used in the book Web programmers and designers will find what they most need to know in HTML, XHTML, and CSS All-in-One For Dummies, 2nd Edition, helping them create the type of Web sites that today's market demands. CD-ROM and other supplementary materials are not included as part of eBook file. These materials will be made available for download upon purchase of the digital edition

into advanced aspects of CSS-based design, such as responsive design, modular CSS, and Learn CSS with W3Schools Pearson Education follow tutorials, you will learn practical CSS techniques you can immediately start using in your daily work. CSS Mastery: Advanced Web Standards Solutions is your indispensable guide to cutting-edge CSS development-this book demystifies the secrets of CSS. While CSS is a relatively simple technology to learn, it is a difficult one to master. When you first start developing sites using CSS, you will come across all kinds of infuriating browser bugs and inconsistencies. It sometimes feels like there are a million and one different techniques to master, spread across a bewildering array of websites. The range of possibilities seems endless and makes for a steep and daunting learning curve. While most books concentrate on basic skills, this one is different, assuming that you already know the basics and why you should be using CSS in your work, and concentrating mainly on advanced techniques. This new edition covers all of the CSS fundamentals such as the importance of meaningful markup, how to structure and maintain your code, and how the CSS layout model really works. This new best practices that will sharpen your edition contains: New examples and updated browser support information Full coverage of modular CSS and responsive design Essential information on CSS typography and layout control What You'll Learn Discover the best practice concepts in CSS design Master the most important (and tricky) parts of CSS Identify and fix the most common CSS problems Deal with the most common bugs See the latest information on CSS features and support Who This Book Is For Intermediate and advanced web designers of CSS and HTML. About the Author Keith J. and developers. It offers a quick recap of the main points of CSS, while dispelling some common myths, but then moves forward to delve into the higher-level aspects of CSS. It contains fully up-to-date information throughout, and acts as a one-

CSS typography. Through a series of easy-to-Summary CSS in Depth exposes you to a world of CSS techniques that range from clever to mindblowing. This instantly useful book is packed with creative examples and powerful best practices that will sharpen your technical skills and inspire your sense of design. Foreword by Chris Coyier, Cofounder of CodePen. Dig even deeper into the secrets of CSS with our video course CSS in Depth in Motion, available exclusively at Manning.com ( www.manning.com/livevideo/css-in-depth-?inmotion)! Purchase of the print book includes a free eBook in PDF, Kindle, and ePub formats from Manning Publications. About the Technology Some websites really pop. They look great, they're visually consistent, and they feel interactive and responsive. You can bet their developers knew CSS in depth. CSS specifies everything from the structural layout of page elements to their individual look and feel. True masters know the patterns of CSS development, the techniques to implement them, and the subtle touches that result in beautiful typography, fluid transitions, and balanced graphics. Join them! About the Book CSS in Depth exposes you to a world of CSS techniques that range from clever to mind-blowing. This instantly useful book is packed with creative examples and powerful technical skills and inspire your sense of design. You'll gain new insights into familiar features like floats and units, and experiment with emerging ideas like responsive design and pattern libraries. Bottom line: this book will make you a better web designer and your apps will look fantastic! What's Inside Avoid common CSS pitfalls Master misunderstood concepts Use flexbox and grid layout Responsive designs for any device Code for reuse and maintainability About the Reader Written for web developers who know the basics Grant is a senior web developer who builds and maintains web applications and websites, including The New York Stock Exchange site. Table of Contents PART 1 - REVIEWING THE FUNDAMENTALS Cascade, specificity, and inheritance Working with relative units Mastering the box model PART 2 - MASTERING

CSS2 and CSS2.1.

HTML, CSS & JavaScript in easy steps "O'Reilly Media, Inc."

Cascading Style Sheets can turn humdrum websites into highly-functional, professional-looking destinations, but many designers merely treat CSS as window-dressing to spruce up their site's appearance. You can tap into the real power of this tool with CSS: The Missing Manual. This second edition combines crystal-clear explanations, real-world examples, and dozens of step-by-step tutorials to show you how to design sites with CSS that work consistently across browsers. Witty and entertaining, this second edition gives you up-to-the-minute pro techniques. You'll learn how to: Create HTML that's simpler, uses less code, is search-engine friendly, and works well with CSS Style text by changing fonts, colors, font sizes, and adding borders Turn simple case-study Web site for the Tugboat Coffee HTML links into complex and attractive navigation bars -- complete with rollover effects Create effective photo galleries and special effects, including drop shadows Get up to speed on CSS 3 properties that work in the latest browser versions Build complex layouts using CSS, including multi-column designs Style web pages for unanticipated future use progressively printing With CSS: The Missing Manual, Second Edition, you'll find all-new online tutorial pages, expanded CSS 3 coverage, and broad support for Firebox, Safari, and other major web browsers, including Internet Explorer 8. Learn how to use CSS effectively to build new websites, or refurbish old sites that are due for an upgrade. <u>CSS Master</u> John Wiley & Sons Fully updated to the latest CSS modules, make the journey to CSS mastery as simple and painless as possible. This book dives

stop-shop for current CSS best practices. More Bulletproof Web Design Packt Publishing Ltd

There's a real connection between craftsmanship and Web design. That's the theme running through Handcrafted CSS: More blend modes Contrast, color, and spacing Bulletproof Web Design, by bestselling author Dan Cederholm, with a chapter contributed by renowned Web designer and developer Ethan Marcotte. This book explores CSS3 that works in today's browsers, and you'll be convinced that now's the time to start experimenting with it. Whether you're a Web designer, project manager, or a graphic designer wanting to learn more about the fluidity that's required when designing for the Web, you'll the product text may not be available in the discover the tools to create the most flexible, reliable, and bulletproof Web designs. And you'll finally be able to persuade your clients to adopt innovative and effective techniques that make everyone's life easier while improving the end user's experience. This book's seven chapters deconstruct various aspects of a Company, focusing on aspects that make it bulletproof and demonstrate progressive enrichment techniques over more traditional with the basics. Write CSS-friendly HTML, labor-intensive methods. Subjects covered in this book include: building for enriching designs using CSS3 properties using RGBA color for transparency with an alpha channel modular float management crafting flexible frameworks fluid layouts using grid-based design principles craftsmanship details on typography, jQuery, and shifting backgrounds CSS Pocket Reference Packt Publishing Ltd Looks at the key concepts of CSS and provides an alphabetical listing of the properties of

LAYOUT Making sense of floats Flexbox Grid layout Positioning and stacking contexts Responsive design PART 3 - CSS AT SCALE Modular CSS Pattern libraries PART 4 -ADVANCED TOPICS Backgrounds, shadows, and Typography Transitions Transforms Animations

Pearson Education

NEW PERSPECTIVES ON HTML, CSS, AND XML, COMPREHENSIVE, 4E teaches students how to create simple to complex Web sites from scratch using HTML, CSS, AND XML. Students are asked to think critically in order to solve problems and complete Case Studies, which reinforces key concepts critical to creating Web pages. Important Notice: Media content referenced within the product description or ebook version.

Sams Teach Yourself HTML and CSS in 24 Hours (Includes New HTML 5 Coverage) John Wiley & Sons CSS lets you create professional-looking websites, but learning its finer points can be tricky-even for seasoned web developers. This fully updated edition provides the most modern and effective tips, tricks, and tutorial-based instruction on CSS available today. Learn how to use new tools such as Flexbox and Sass to build web pages that look great and run fast on any desktop or mobile device. Ideal for casual and experienced designers alike. The important stuff you need to know: Start

including the HTML5 tags recognized by today's browsers. Design for mobile devices. Create web pages that look great when visitors use them on the go. Make your pages work for you. Add animations that capture the imagination, and forms that get the job done. Take control of page layouts. Use professional design techniques such as floats and positioning. Make your layouts more flexible. Design websites with Flexbox that adjust to different devices and screen sizes. Work more efficiently. Write less CSS code and work with smaller files, using Syntactically Awesome Stylesheets (Sass).

Cascading Style Sheets for Web Design John Wiley & Sons

In just 24 lessons of one hour or less, you can learn how to use HTML and CSS to design, create, and maintain world-class web sites. Using a clear, down-to-earth approach, each lesson builds upon the previous one, allowing even complete beginners to learn the essentials from the ground up. Full-color figures and clear step-by-step instructions help you learn quickly. Practical, hands-on examples show you how to apply what you learn. Quizzes and Exercises help you test your knowledge and stretch your skills. Learn how to ... Build your own web page and get it online in an instant Format text for maximum clarity and readability Create links to other pages and to other sites Add graphics, color, and visual pizazz to your web pages Work with transparent images and background graphics Design your site's layout and typography using CSS Get user input with web-based forms Publicize your site and make it search-engine friendly Test a web site for compatibility with different browsers Make your site easy to maintain and update as it grows Free Access to Online Learning Lab Register your book at informit.com/register for free, exclusive access to the Online Learning Lab to supplement this book's lessons: Video walkthroughs to show you how to complete the step-by-step examples in the book Fast and fun online guizzes to test your understanding of each lesson Updates or corrections as they become available CSS: The Definitive Guide John Wiley & Sons A comprehensive guide to everything the reader will need to get to grips with HTML, CSS and JavaScript - all in easy steps!